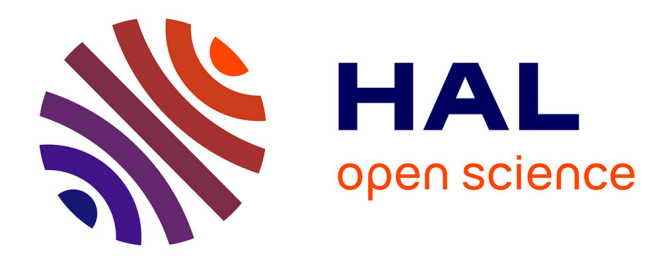

## **Retour d'Expérience sur une UE Projet en Licence Informatique**

Nicolas Bonichon, Aurélien Esnard

### **To cite this version:**

Nicolas Bonichon, Aurélien Esnard. Retour d'Expérience sur une UE Projet en Licence Informatique : Exposé à la SIF lors des Journées Enseignements 2023. Université de bordeaux. 2023. hal-04096066

## **HAL Id: hal-04096066 <https://inria.hal.science/hal-04096066>**

Submitted on 12 May 2023

**HAL** is a multi-disciplinary open access archive for the deposit and dissemination of scientific research documents, whether they are published or not. The documents may come from teaching and research institutions in France or abroad, or from public or private research centers.

L'archive ouverte pluridisciplinaire **HAL**, est destinée au dépôt et à la diffusion de documents scientifiques de niveau recherche, publiés ou non, émanant des établissements d'enseignement et de recherche français ou étrangers, des laboratoires publics ou privés.

# **SIF – Journée Enseignement 2023**

# **Retour d'Expérience sur une UE Projet en Licence Informatique**

[nicolas.bonichon@u-bordeaux.fr](mailto:nicolas.bonichon@u-bordeaux.fr) [aurelien.esnard@u-bordeaux.fr](mailto:aurelien.esnard@u-bordeaux.fr)

*Exposé à la SIF le 10 mai 2023.*

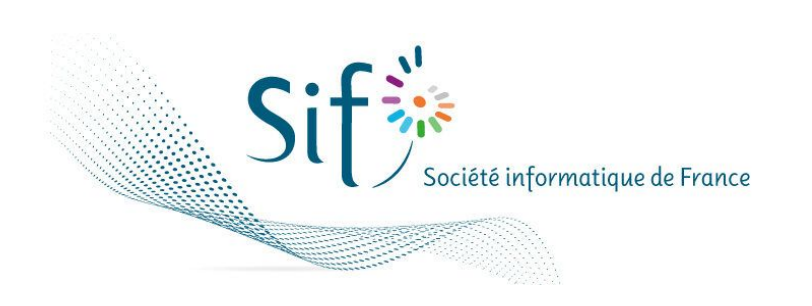

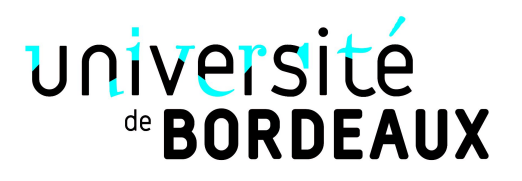

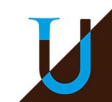

# **Contexte**

*Un retour d'expérience sur une UE Projet en Licence Informatique à l'Université de Bordeaux.*

## **Fiche d'identité de l'UE Projet Techno**

- UE à 6 ECTS se déroulant sur toute l'année
- 6 CM + 1h20 de TD Machine / semaine (40 heures de présentiel)
- ~250 étudiants inscrits, essentiellement en L2 Informatique
- 12 groupes de TD et 9 chargés de TD
- $\bullet$  ~75 équipes de 3 étudiants

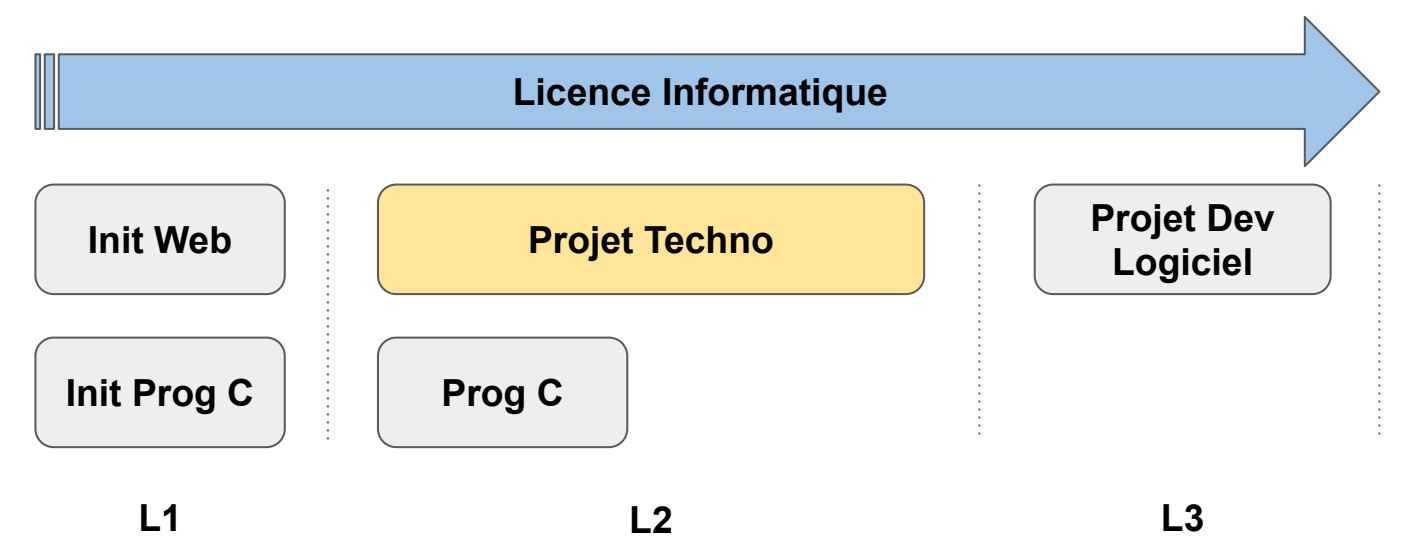

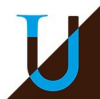

# **Objectifs Pédagogiques**

## **Méthodes & Bonnes pratiques**

*"Seul, on va plus vite. Ensemble, on va plus loin."* (Proverbe Africain)

- renforcer le niveau en prog & algo
- travailler en équipe

● …

- tests unitaires, couverture
- code propre, documenté
- déboggage, code maintenable
- découpage modulaire & interop.
- respecter un cahier des charges

## **Socle Technique**

*"A poor workman always blames his tools."*  (Proverbe Britannique)

- **VSCode**
- GCC / GDB / Valgrind
- Git & GitLab
- CMake / Make
- SDL, Android
- HTML / JS / WASM

 $\sim$  …

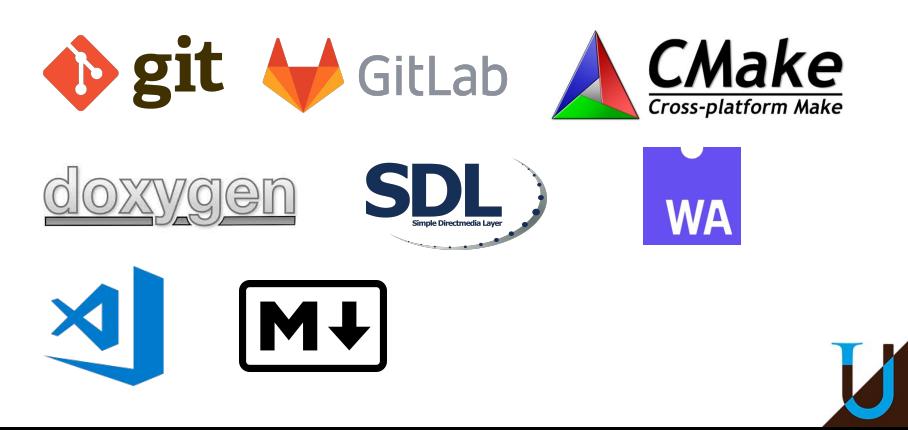

# **Pourquoi un Projet ?**

## **Problématique**

- Avant 2012, UE au S4 avec des modalités classiques : cours + TD + mini-projets
- Adhésion modérée des étudiants aux mini-projets
- Une incompréhension légitime : *"Quand je code ma petite bricole, je n'ai pas besoin des outils et méthodes présentés en cours !"*
- ⇒ Accepter de perdre un peu de temps pour en gagner beaucoup !

## **Evolution vers une UE Projet**

- Un projet long avec un scénario rendant l'application des méthodes et l'utilisation des outils utile voire nécessaire…
- Passage progressif sous Moodle / VPL & GitLab,  $\ldots \rightarrow$  gestion simplifiée des projets

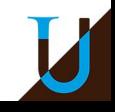

# **Programmer un Jeu (Puzzle Logique)**

## **Un prétexte pour apprendre les méthodes et les outils de dev. logiciel…**

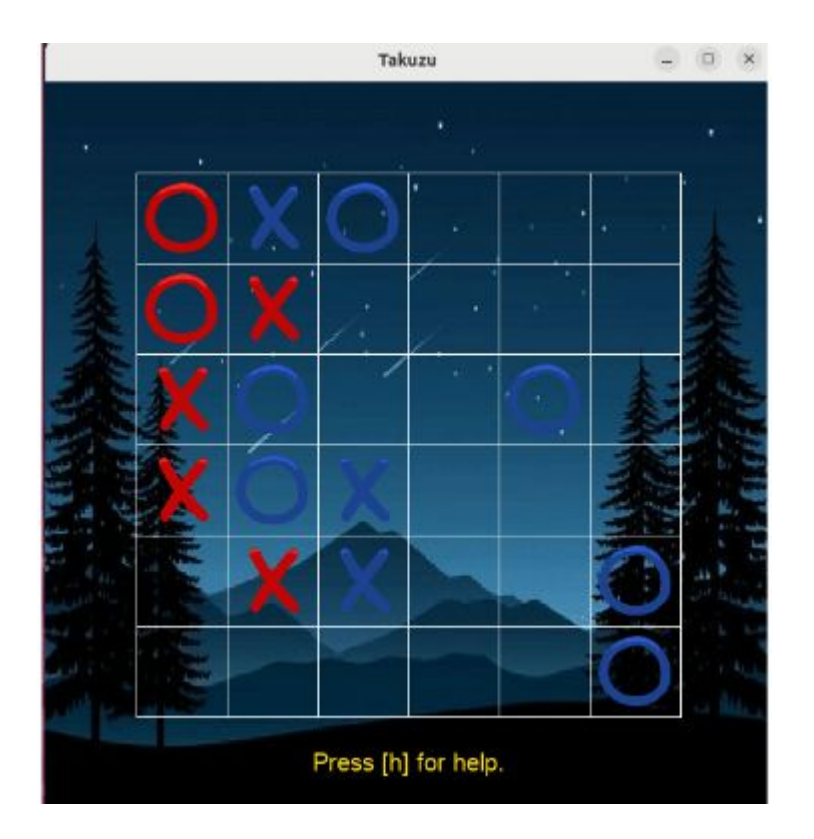

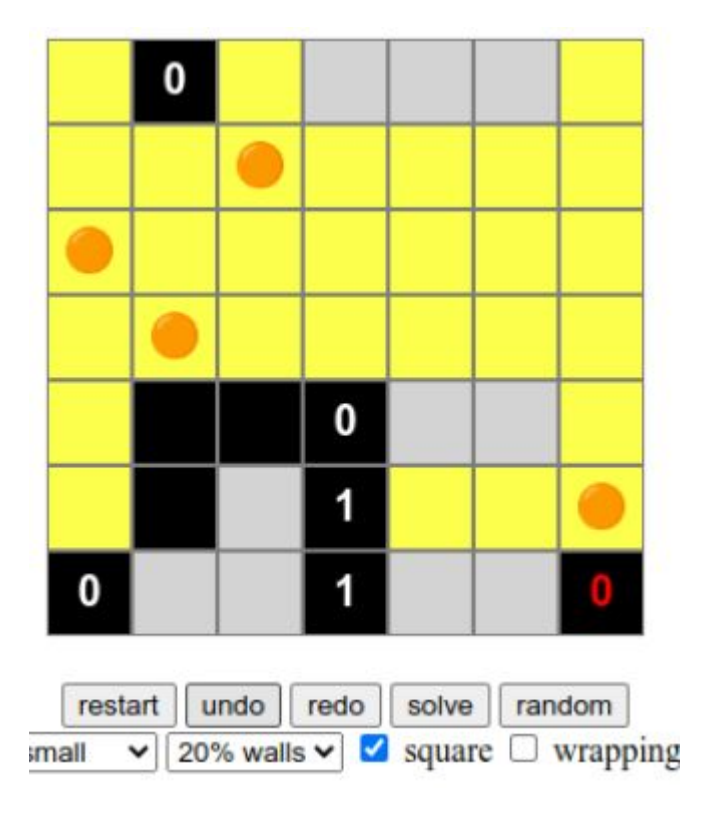

*Takuzu (version SDL) – 2022-2023. Lightup (version web) – 2021-2022.*

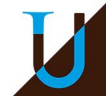

# **Scénario**

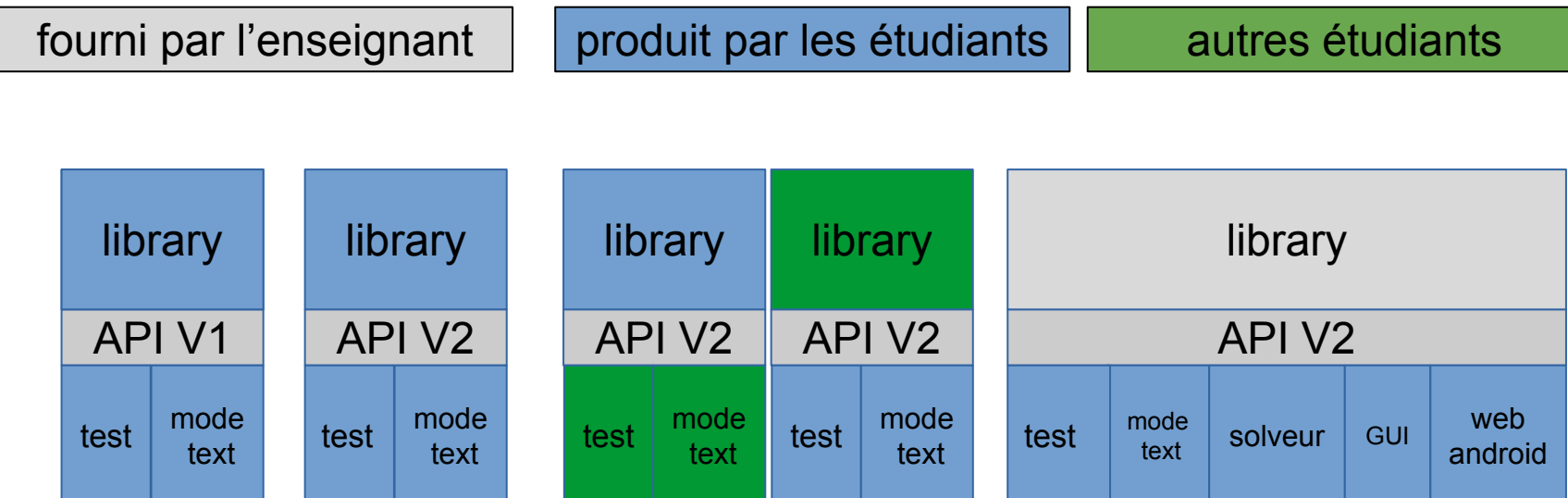

Caprice du client :  $V1 \rightarrow V2$ 

### Relecture croisée

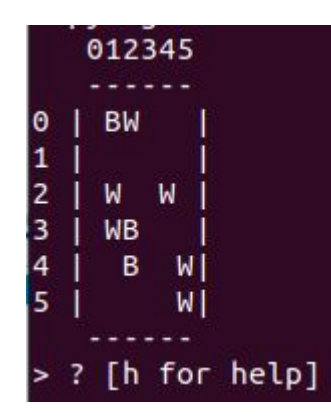

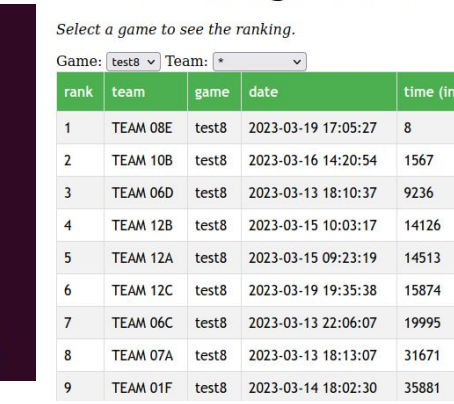

**Game Ranking: takuzu** 

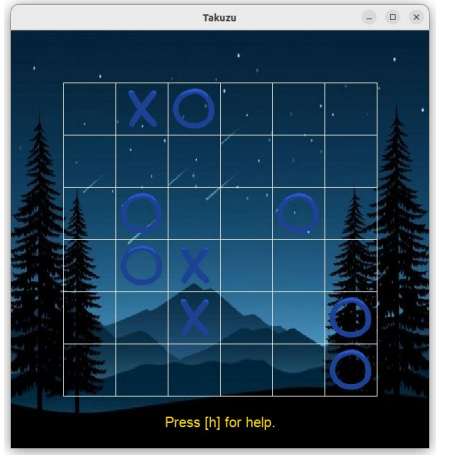

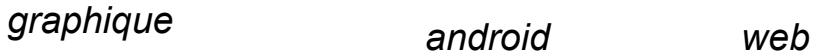

 $0 \nabla 1 2$  91% 09:49 9 **HASHI BEER**  $\begin{smallmatrix} 0 & 0 & 0 \ 0 & 0 & 0 & 0 \ 0 & 0 & 0 & 0 \end{smallmatrix}$  $\bullet$   $\bullet$  $\bullet$  $\bullet$   $\bullet$  $A$   $A$   $A$   $A$  $\bullet$   $\bullet$  $\bullet$ **R**  $\bullet$  $\bullet$  5  $\bullet$   $\bullet$  $\bullet$   $\bullet$  $\bullet$  $\bullet$  $\bullet$  $\bullet$  $\bullet$  $\bullet$  $\bullet$  $\bullet$  $\bullet$  $\bullet$   $\bullet$  $\bullet$   $\bullet$  $0$  0 0 0 0 **RESTART** SOLVE  $\circ$  $\Delta$  $\Box$ 

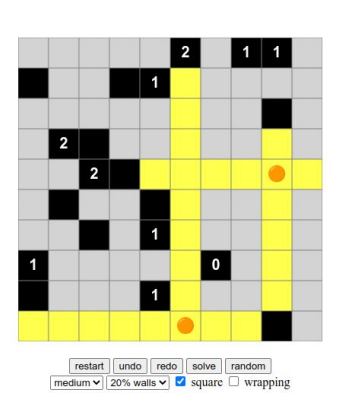

*texte*

*solveur*

# **Les Principaux Jalons**

## **Semestre 3**

- TD00 Stage Env.
- $\bullet$  TD01 Make  $\left[\begin{matrix} 1 \end{matrix}\right]$   $\left[\begin{matrix} A \end{matrix}\right]$
- $\bullet$  TD02 Interface Texte  $\text{[E]}$   $\text{[A]}$
- $\bullet$  TD03 Git & GitLab  $\text{[1]}$   $\text{[A]}$
- $\bullet$  TD04 CMake  $[E]$  [A]
- $\bullet$  TD05 Tests  $[E]$  [A]
- $\bullet$  TD06 Implém. du Jeu  $\overline{[E]}$   $\overline{[A]}$
- $\bullet$  TD07 Extension du Jeu  $\boxed{E}$  [A]
- TD08 Livraison du Projet [E] [A]
	- [I] : travail & rendu Individuel [E] : travail & rendu en Équipe

## **Semestre 4**

- TD08 Evaluation Croisée [I] [M]
- TD09 Git & GitLab Avancé [I] [A]
- TD10 Fichiers & Random [E] [A]
- $\bullet$  TD11 Solveur  $\mathsf{[E]}$   $\mathsf{[A]}$
- TD12 Interface Graphique [E] [M]
- $\bullet$  TD13 Rapport Latex [I] [M]
- TD14 Portage Android [E] [M]
- TD15 Interface Web [E] [M]
- $TP$  Noté  $[1]$   $[A]$

[A] : correction Automatique [M] : correction Manuelle (grille)

## ⇒ **Evaluation en Contrôle Continu Intégral avec plus de 30 notes !**

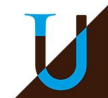

# **Organisation d'un TD avec Moodle**

# **Thoodle**

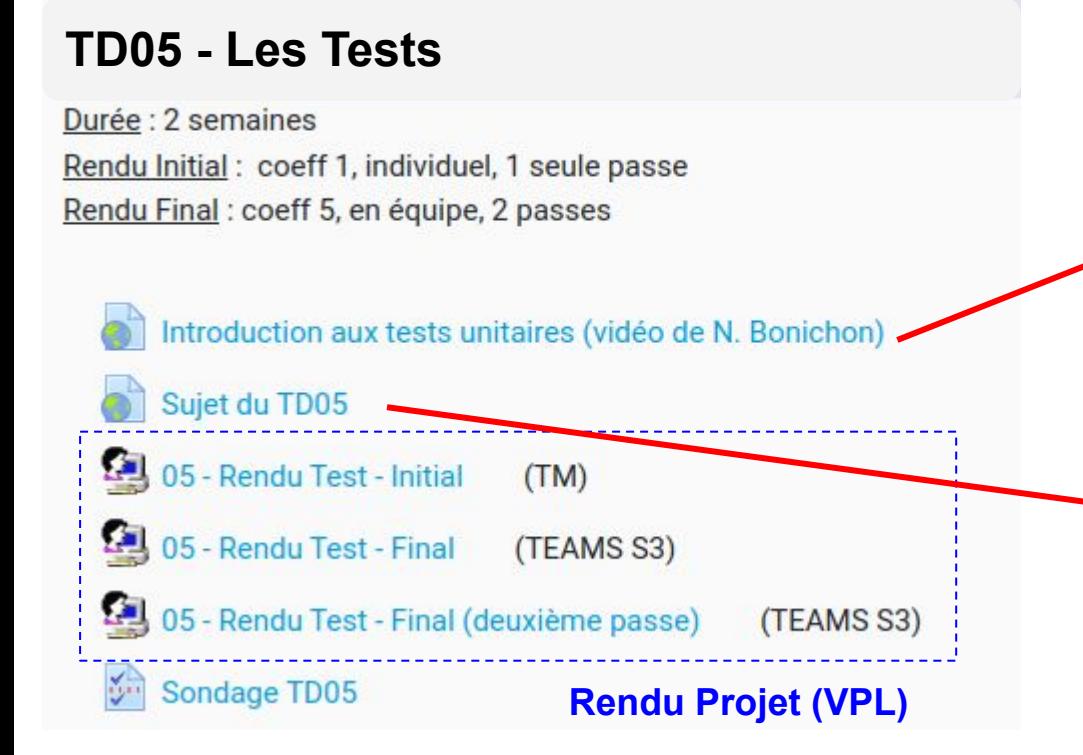

### **Déroulement typique de la Séance (1h20)**

- debrief sur le dernier rendu
- travail / debrief sur l'activité preliminaire
- coordination de l'équipe, répartition du travail pour le prochain rendu

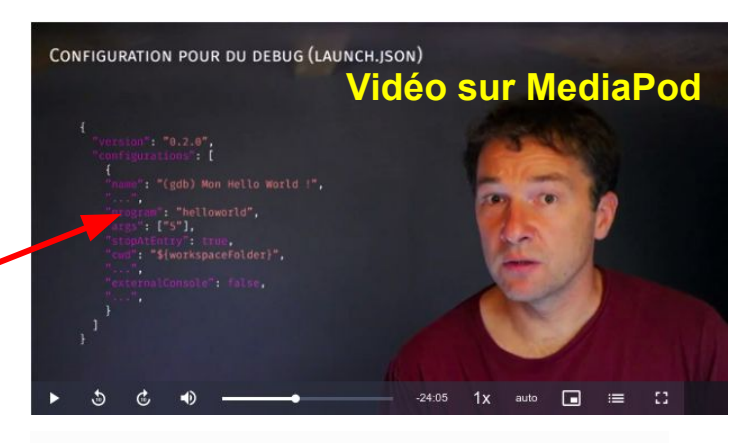

### **TD5: Tests**

Ce TD va vous apprendre à programmer une batterie de tests pour tester le bon fonctionnement de la bibliothèque game.

#### **Exercice 1: activité préliminaire**

Considérez l'exemple d'une structure de données "file" (ou queue en anglais), tel que les éléments les premiers entrés sont aussi les premiers sortis (First In, First Out) : https://github.com/orel33/queue.

· Faites un clone de ce projet Git.

Ce petit projet se compose de plusieurs fichiers, dont voici une brève description :

- le module queue ( $queue.c + queue.h$ )
- un exemple d'utilisation de la queue (sample.c)
- · un fichier de tests du module queue (test\_queue.c)
- le fichier CMakeLists.txt pour compiler ce projet

La compilation du projet et l'exécution des tests se fait de la manière suivante :

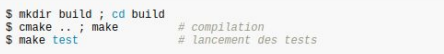

- · Analysez en particulier le code des fichiers queue.h, test\_queue.c.
- Dans le fichier CMakeLists.txt, comprenez le rôle des commandes add\_test() ainsi que de la commande enable\_testing() en préambule.

### **Sujets sur GitLab Pages**

# **Stratégie d'Évaluation (Automatique)**

## **TD découpé en deux activités**

- 1. **Activité préliminaire** avec un rendu initial (plutôt individuel, à préparer…)
- 2. **Activité principale** sur le projet avec un rendu final (en équipe)

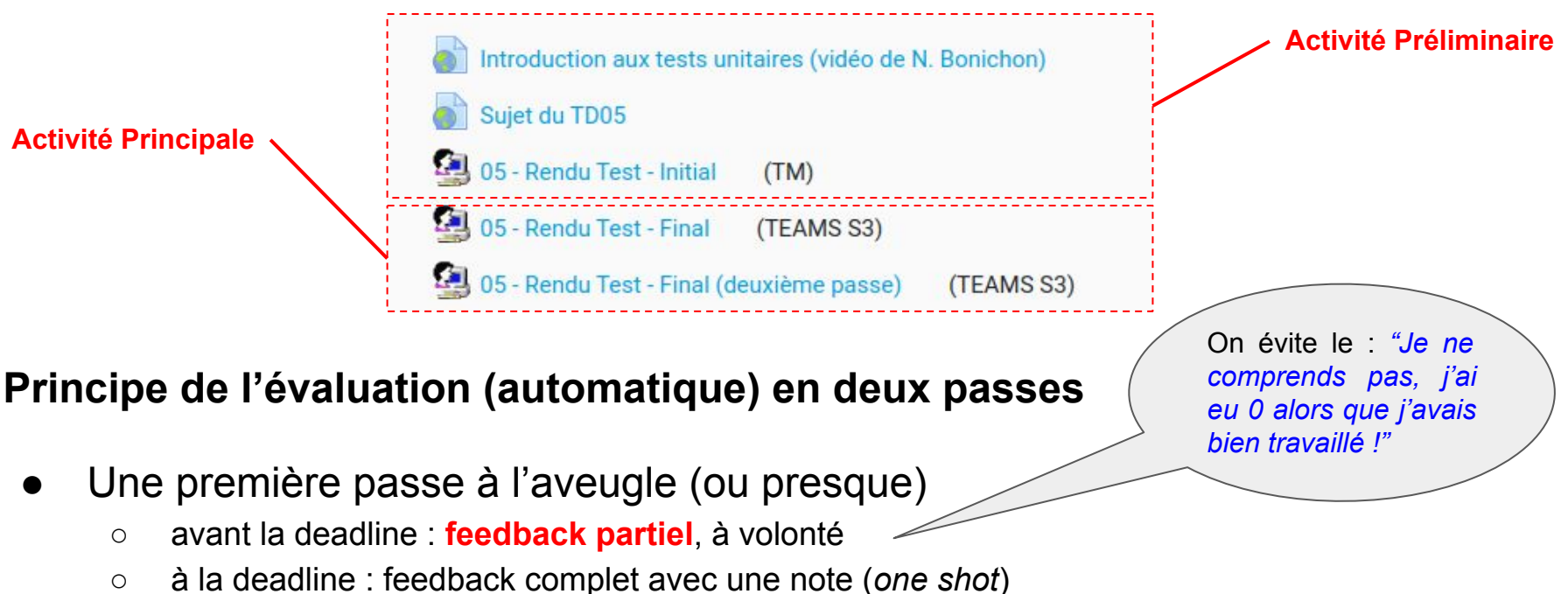

- Une deuxième passe pour se rattrapper ou se perfectionner
	- feedback complet, à volonté…
- Note finale = max (première passe, moyenne des 2 passes)

# **Mise en Oeuvre dans Moodle avec VPL**

**sur le Run**

check repository privacy: success

git fetch all: success

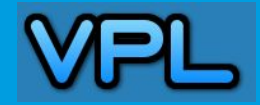

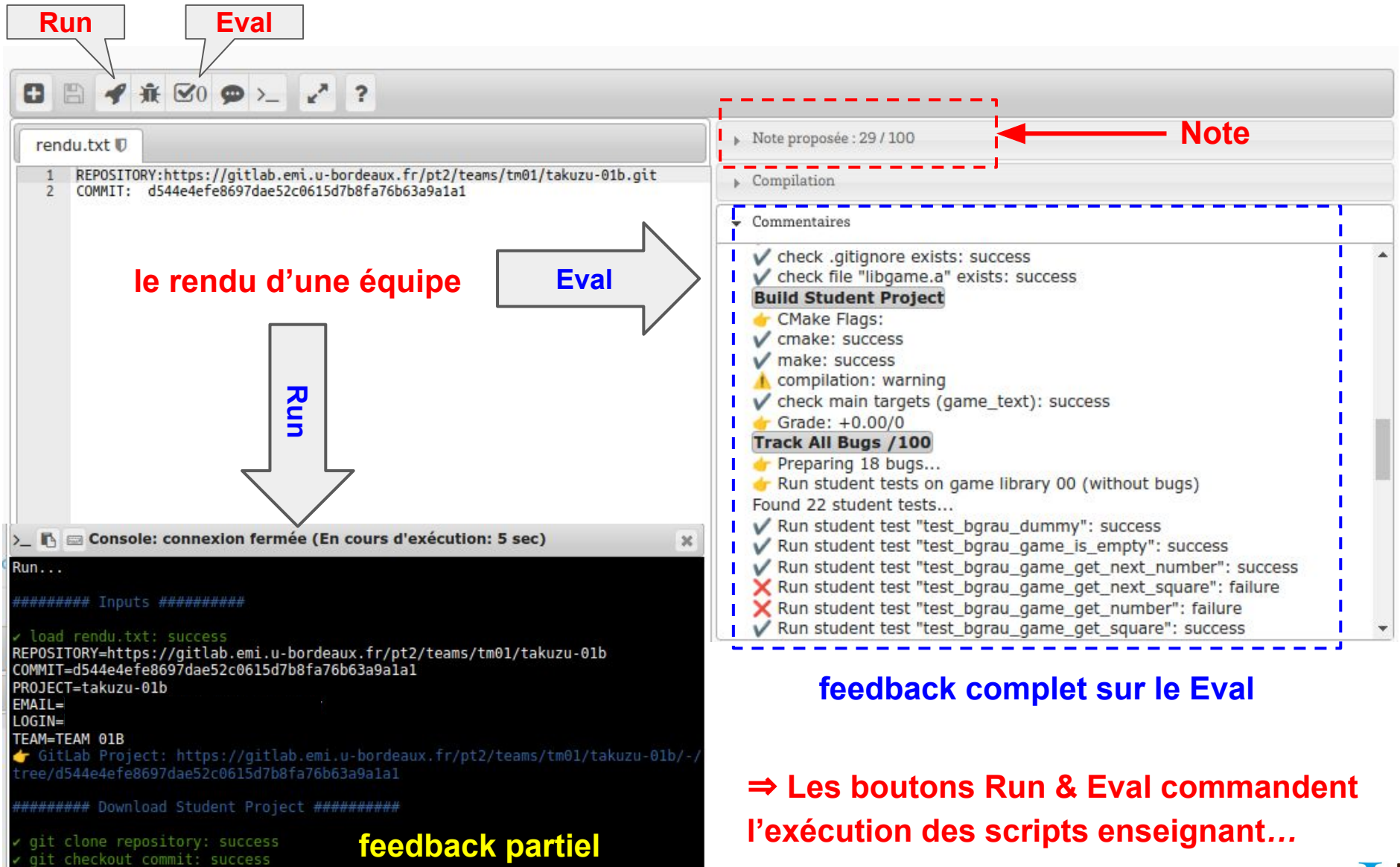

# **Backend Technique**

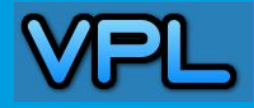

## **Correction Automatique avec Moodle / VPL & Git**

- Rendu d'un *commit* Git pour ne pas coder dans VPL
- Contrôler l'environnement d'exécution avec Docker
- Possibilité de valider les scripts avec la solution "enseignant"

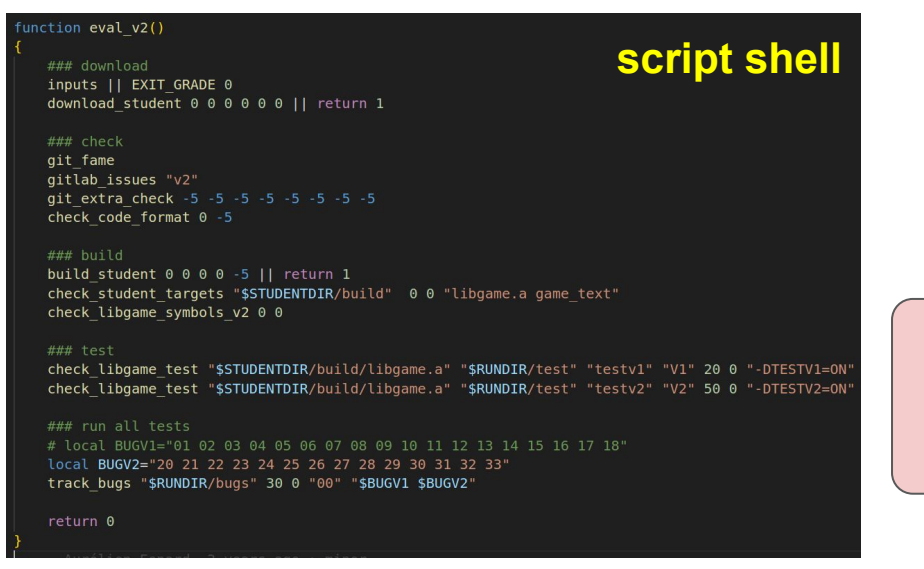

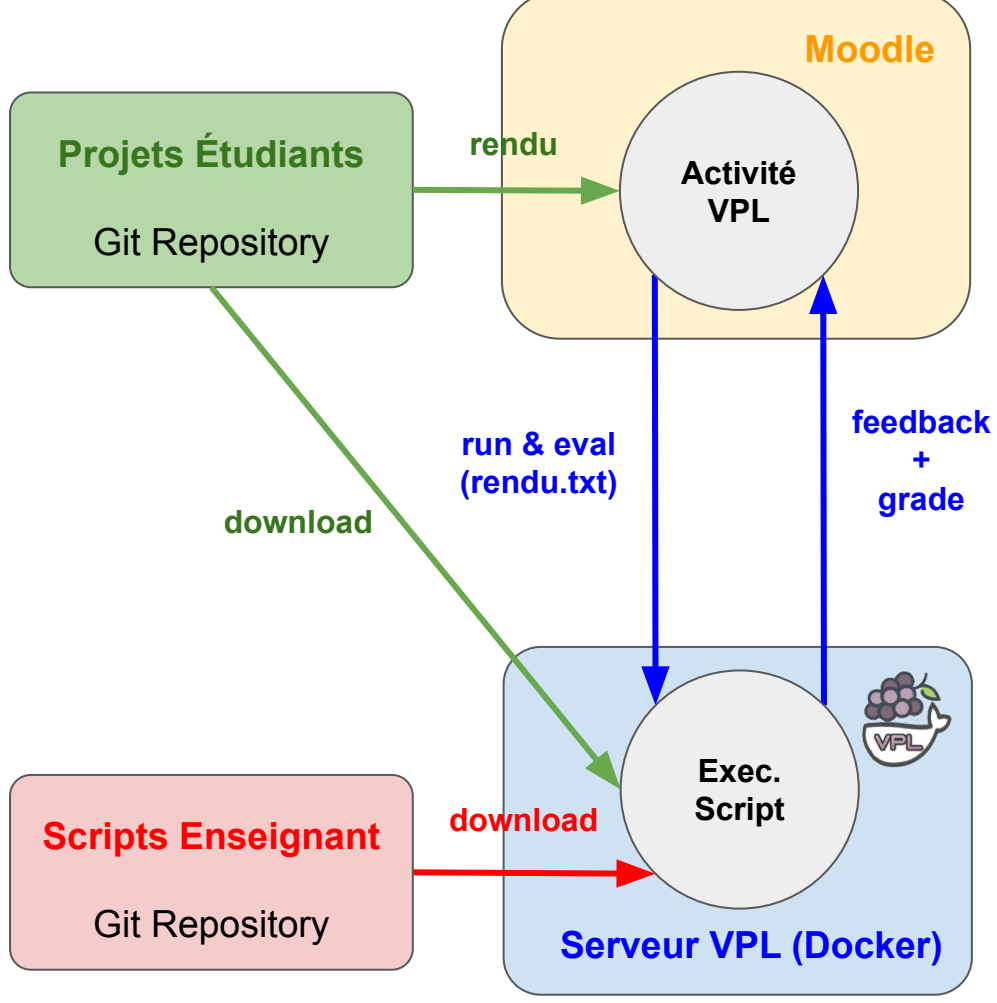

> 5000 lignes de scripts shell <https://github.com/orel33/vpltoolkit> https://github.com/GuillaumeBlin/vplbdx

# **Backend Technique**

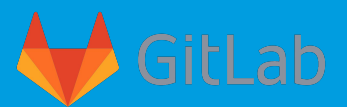

## **Écrire et publier son cours avec GitLab CI**

- Gestion des ressources de cours avec Git & GitLab
- Travail collaboratif de l'équipe pédagogique (Web IDE)
- Amélioration continue des supports avec GitLab CI
	- compilation des supports *Markdown* avec *mkdocs* (sobriété)  $|M+|$
	- publication automatique sur le web à chaque *commit push*

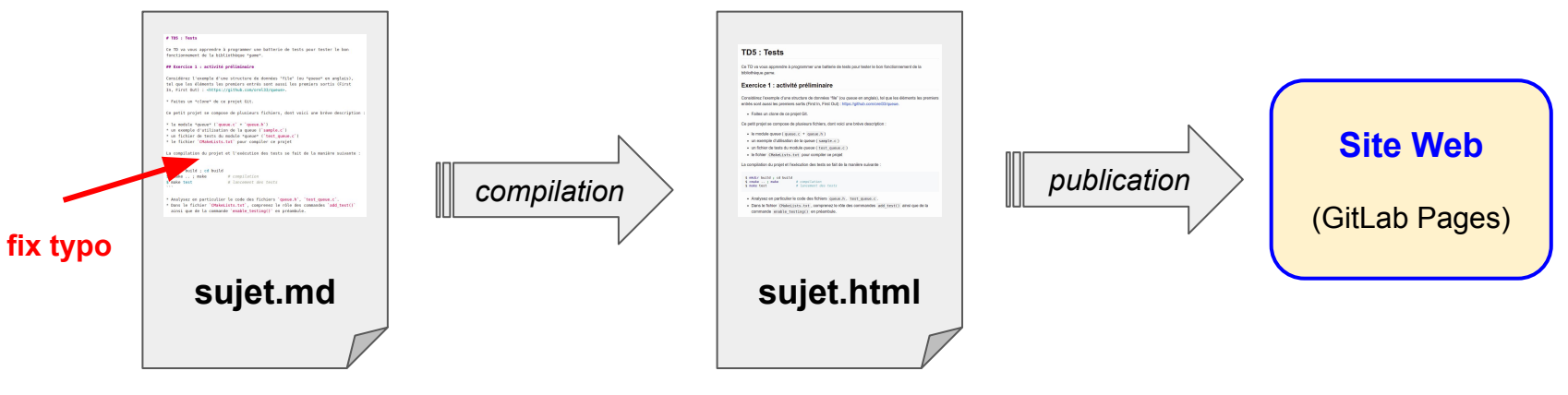

⇒ <https://pt2.gitlabpages.inria.fr/support/site/>

## **Externaliser les supports & ressources en dehors de Moodle**

Utiliser des liens externes pour faciliter la mise à jour automatique des supports et leur partage avec la communauté…

# **Conclusion**

- Une approche projet très motivante pour les étudiants :-)
- Une UE qui demande beaucoup de travail
	- pour les étudiants, mais aussi pour les enseignants !
- Une UE qui apporte beaucoup de satisfaction
	- étudiants : fierté du travail accompli en fin d'année
	- enseignants : retours très positifs des étudiants (modalités plébiscité par les étudiants)
- Bénéfices de l'évaluation automatique
	- gestion d'une cohorte importante (~250 étudiants) à coût quasi-constant
	- maintenir un rythme de travail soutenu tout au long de l'année !
- **Difficultés** 
	- scripts shell difficiles à maintenir (potentiellement chronophage)
	- retours des scripts pas toujours explicites (pour les étudiants et les enseignants)
	- $\circ$  difficile d'avoir des scripts qui acceptent tous les codes étudiants  $\to$  amender à la main
- Bénéfices indirects / cachés
	- satisfaisant de coder une script d'évaluation plutôt que de corriger toujours les mêmes codes
	- changement de posture en TD : *"l'enseignant est le gentil qui aide l'étudiant à satisfaire le méchant script"*

## **Questions ?**

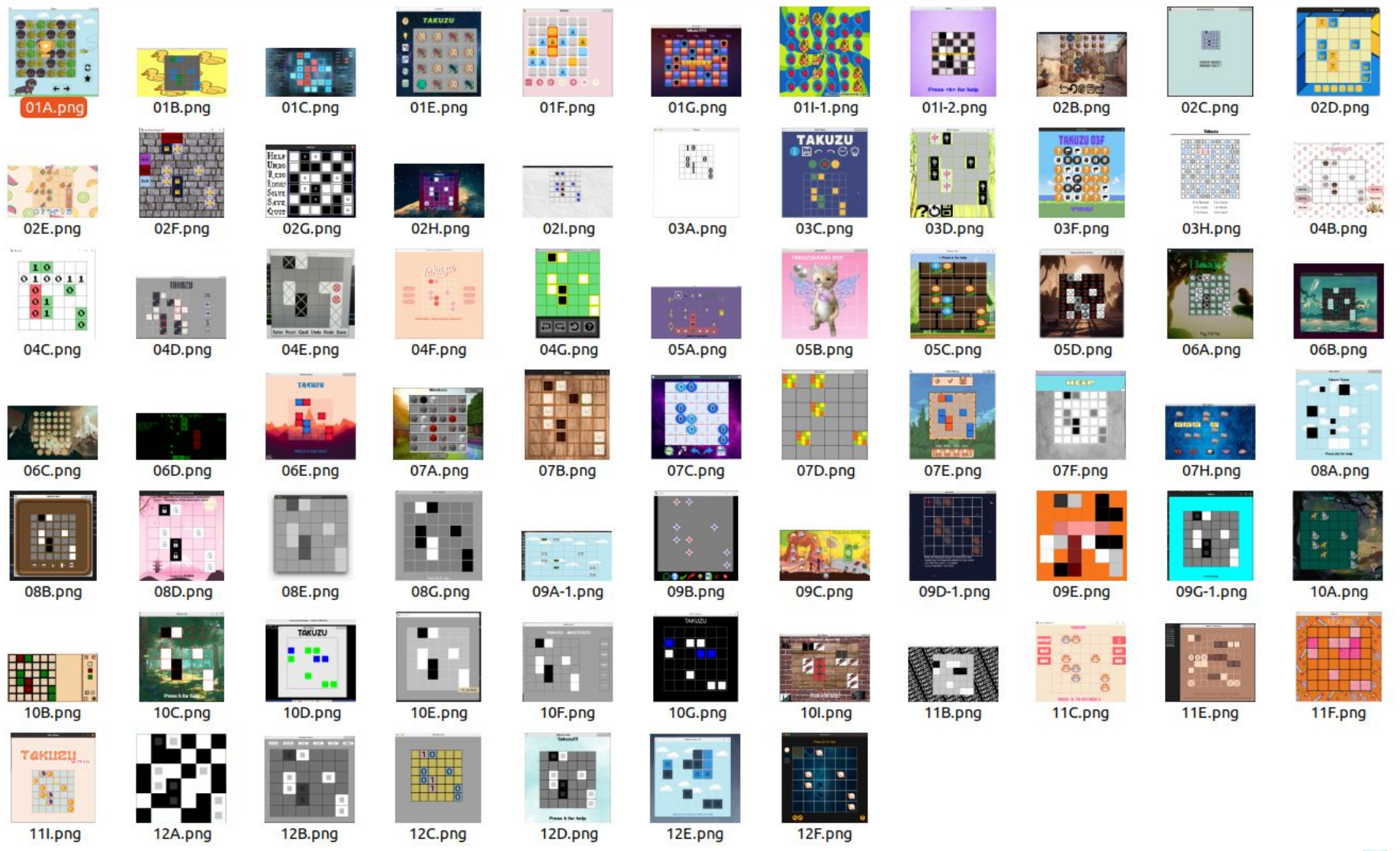

*SDL Wall du jeu Takuzu, 2022-2023.*

## **Annexes**

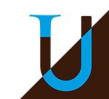

# **Postionnement sur la Pédagogie de Projet**

## **En quelques mots-clés…**

- **une réalisation concrète ?** oui, production d'un petit logiciel avec plusieurs interfaces (texte, graphique, android, web)
- **intégrer de nouvelles connaissances & compétences ?** oui, notamment avec les activités préléminaires sur les technologies de base du développement logiciel…
- **choix libre du projet ?** non, un projet imposé...
- **créativité, résolution de problèmes ?** partiellement, car on est dans un cadre imposé, mais les choix d'implémentation sont libres…
- **collectif & coopératif ?** oui, un travail en équipe tout au long de l'année...
- **● apprentissage de l'autonomie ?** progressivement, …
- **motivation ?** oui, forte motivation des étudiants pour un projet de type "jeu" renforcé par les feedback rapides dans VPL et les challenges !
- **bilan & restitution finale ?** partiellement, un rapport final et une relecture croisée du code (évaluations par les pairs)

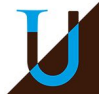

# **Retour des Etudiants**

Des retours très positifs. Enquête de satisfaction basée sur un sondage anonyme, avec plus de 50% de participation.

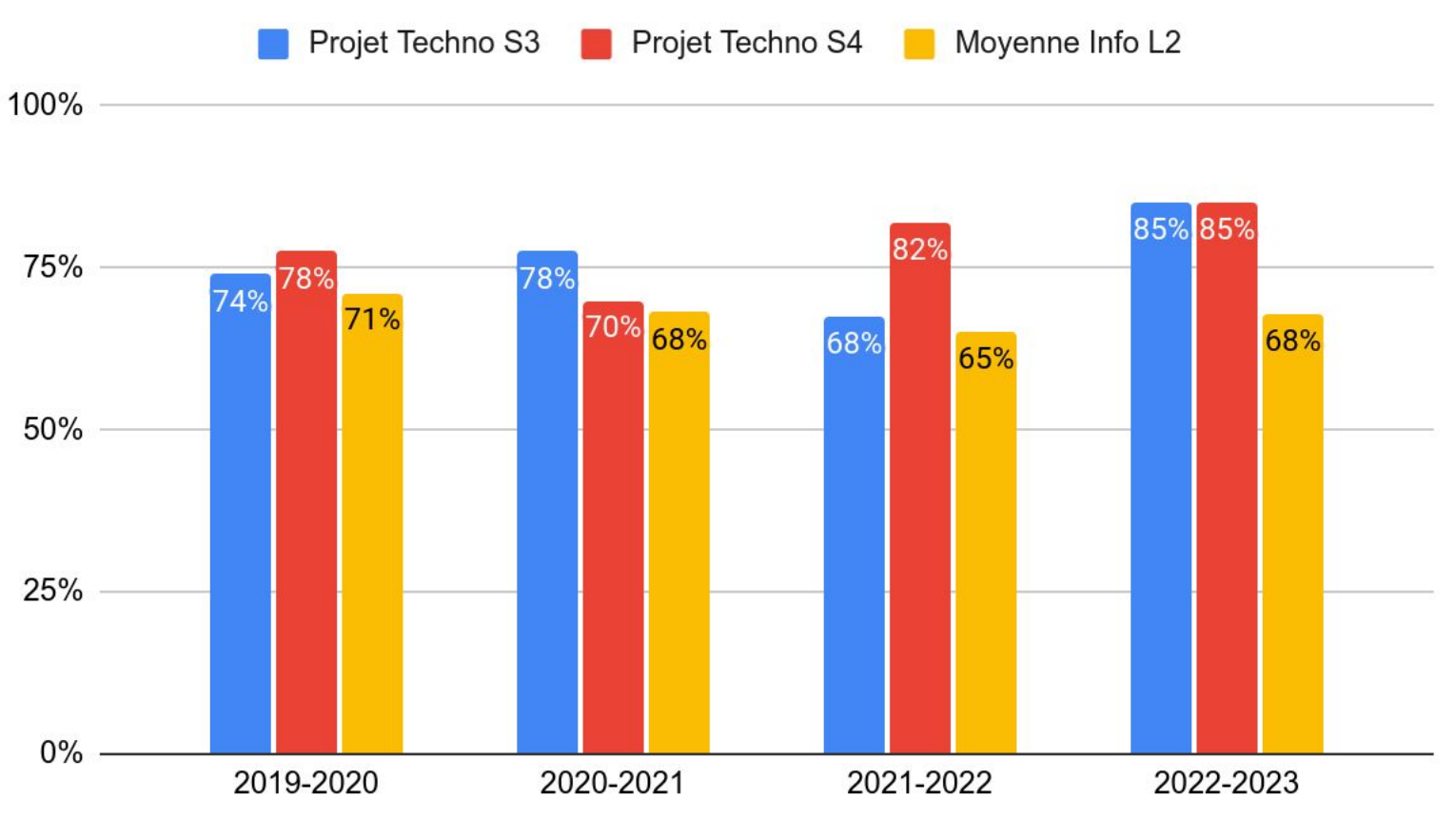

Taux Satisfaction (%)

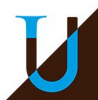